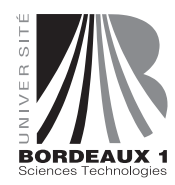

ANNÉE 2013-2014 **Date :** 13 décembre 2013 **Étape :** Master Sciences Technologies (semestre 1) **Heure :** 14h00 **Épreuve :** INAW11EX (Systèmes d'Exploitation) **Durée :** 1h30 **Modalités :** Épreuve sans document

## **1 Gestion Mémoire**

**Question 1 (échauffement)** Détaillez le contenu typique (i.e. les champs de la structure C correspondante) des entrées d'une table des pages. Précisez notamment le rôle des différents bits de contrôle. Pour chacun d'entre eux, expliquez quelle entité les positionne (système ? matériel ? les deux ?), quelle entité les consulte et à quel moment.

**Question 2 (échauffement)** Rappelez le principe général de la «pagination sur disque». À quoi cela sert-il ? Le matériel (en particulier le circuit MMU du processeur) doit-il offrir un support spécifique pour mieux décider de la répartition des pages en mémoire vive et sur disque ? Si oui, lequel précisément ?

Pour les questions suivantes, on se place maintenant dans le cadre du simulateur Nachos dans lequel on souhaite implanter un mécanisme de *swap* des pages sur disque. Pour simplifier, on considère qu'un bloc disque a la même taille qu'une page mémoire (i.e. PageSize). On dispose d'un objet global swap (instance de la classe Swap) qui permet de lire/écrire des blocs depuis/sur le disque (les blocs sont numérotés de 1 à numBlocs).

```
class Swap
{
  ...
 void ReadBloc(unsigned numBloc, void *destBuffer);
  void WriteBloc(unsigned numBloc, void *srcBuffer);
};
```
À titre d'illustration, voici comment copier le contenu du bloc de swap n˚5 vers la page physique n˚3 : swap->ReadBloc(5, machine->mainMemory + 3 \* PageSize);

Pour gérer l'espace de swap en permettant au noyau d'allouer et libérer des blocs, on déclare une nouvelle variable globale «blocProvider» dont l'initialisation est effectuée de la manière suivante :

blocProvider = new PageProvider(numBlocs);

Le comportement est donc similaire à pageProvider, à la différence qu'il gère le disque plutôt que la mémoire.

**Question 3** On suppose que le champ physicalPage de la table des pages des processus est codé sur suffisamment de bits pour contenir un numéro de bloc disque. On peut donc utiliser ce champ pour mémoriser l'emplacement d'une page virtuelle sur le disque lorsque qu'elle a été évincée de la mémoire physique.

Proposez une convention simple permettant à Nachos de distinguer une page invalide d'une page «swappée» sur le disque (dans les deux cas, le bit valid est positionné à FALSE).

**Question 4** Ecrivez une fonction int SwapOut(AddrSpace \*space, unsigned numVirtPage) qui sera appelée lorsque le noyau décidera de déplacer sur le disque une page virtuelle résidant actuellement en mémoire. SwapOut doit simplement transférer le contenu de la page vers le disque et modifier la table des pages pour refléter cette nouvelle situation. L'entier renvoyé sert à indiquer si l'opération a réussi ou non. Notez qu'on ne se préoccupe pas des problèmes de synchronisation pour l'instant.

NB : la page physique dont on aura recopié le contenu sur le disque ne doit pas être restituée au système à l'issue de cet appel.

**Question 5** Voici un rappel de la façon dont les pages sont allouées dans Nachos lors de la création d'un espace d'adressage (dans AddrSpace::AddrSpace) :

```
for (i = 0; i < numPages; i++)pageTable[i].physicalPage = pageProvider->GetEmptyPage();
 pageTable[i].valid = TRUE;
  ...
}
```
Modifiez ce code de façon à gérer le cas où plus aucune page physique n'est disponible (i.e. GetEmptyPage() renvoie −1). Il s'agit donc, en utilisant FindVictim et SwapOut, de «créer» de la place en forçant l'éviction d'une autre page vers le disque.

Pour ce faire, on pourra utiliser une primitive FindVictim prédéfinie (c'est-à-dire que vous n'avez pas à écrire) capable de déterminer, parmi toutes les pages virtuelles actuellement présentes en mémoire, quelle elle la page virtuelle qui est la «moins récemment utilisée». Voici le profil de la primitive, qui renvoie un pointeur vers l'espace d'adressage choisi et sur le numéro de la page virtuelle choisie dans cet espace :

void FindVictim(AddrSpace \*\*space, unsigned \*numVirtPage);

**Question 6** On veut maintenant permettre aux processus de récupérer leur pages lorsqu'ils en ont besoin. Cela nécessite de traiter correctement les interruptions déclenchées lorsque la MMU rencontre une page invalide.

Lorsqu'une interruption de type « erreur de protection » se produit, l'exécution bascule dans le noyau Nachos dans la fonction ExceptionHandler :

```
void
ExceptionHandler (ExceptionType which)
{
 if (which == PageFaultException) {
   int address = machine->ReadRegister (BadVAddrReg);
    ... // à compléter
  }
```
Écrivez le code à l'intérieur du if pour traiter correctement le rapatriement d'une page depuis le disque lorsque c'est nécessaire, ou pour exécuter interrupt->Halt() lorsqu'il s'agit véritablement d'un accès mémoire illégal.

**Question 7** Plusieurs problèmes de synchronisation restent en suspend. En particulier, si deux processus tentent d'allouer presque simultanément une page alors qu'il ne reste plus de mémoire physique, ils vont appeler FindVictim de manière concurrente et risquent donc de choisir la même page victime.

Indiquez comment corriger ce problème sans nécessairement utiliser des sémaphores (en tenant compte du fait que Nachos est monoprocesseur).

**Question 8** D'autre situations plus complexes peuvent se produire. Par exemple, un processus peut demander l'accès à une page qui est en cours de transfert vers le disque (situation où la fonction FindVictim a fait un choix bien mal inspiré !)

Donnez une nouvelle version de SwapOut et de ExceptionHandler corrigeant ce problème. Indiquez bien les données annexes dont vous avez besoin. Vous pouvez utiliser au choix les sémaphores ou les moniteurs.

## **2 Synchronisation**

On s'intéresse aux entrées-sorties au sein d'un système d'exploitation, et plus précisément à l'affichage de caractères sur un teminal. Le code suivant illustre comment on a construit une fonction put\_char à partir d'une primitive fonctionnant de manière asynchrone (dans cette version asynchrone, chaque appel à async\_put\_char est suivi d'une interruption, et il n'est pas possible d'appeler une nouvelle fois async\_put\_char dans l'intervalle de temps).

```
Semaphore mutex(1);
Semaphore write_done(0);
void terminal_interrupt_handler()
{
  V(&write_done);
}
void put_char(char c)
{
 P(&mutex);
  async_put_char(c);
  P(&write_done);
  V(&mutex);
}
```
**Question** On souhaite étendre le code précédent afin d'introduire un tampon (de taille MAX caractères) entre l'application et le terminal. L'idée est que la fonction put\_char dépose le caractère dans le tampon sans se bloquer (sauf lorsque le tampon est plein), et que d'un autre côté un thread s'exécutant en tâche de fond récupère les caractères un par un (en ordre FIFO) pour les afficher à l'aide d'async\_put\_char. On supposera que ce thread exécute une boucle infinie depuis laquelle il appelle une fonction terminal\_daemon qui se charge de traiter un caractère (ou qui se bloque si le tampon est vide).

Donnez le code de la fonction terminal\_daemon et le nouveau code de la fonction put\_char. Vous pouvez bien sûr définir de nouveaux sémaphores.